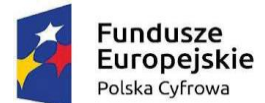

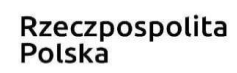

**Unia Europejska**<br>Europejski Fundusz<br>Rozwoju Regionalnego

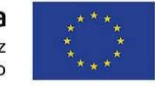

RZK-VII.271.9.2022 Zakup i dostawa laptopów w ramach projektu grantowego "Wsparcie dzieci z rodzin pegeerowskich w rozwoju cyfrowym - Granty PPGR"

## Załącznik nr 5 do SWZ

## **OPIS PRZEDMIOTU ZAMÓWIENIA**

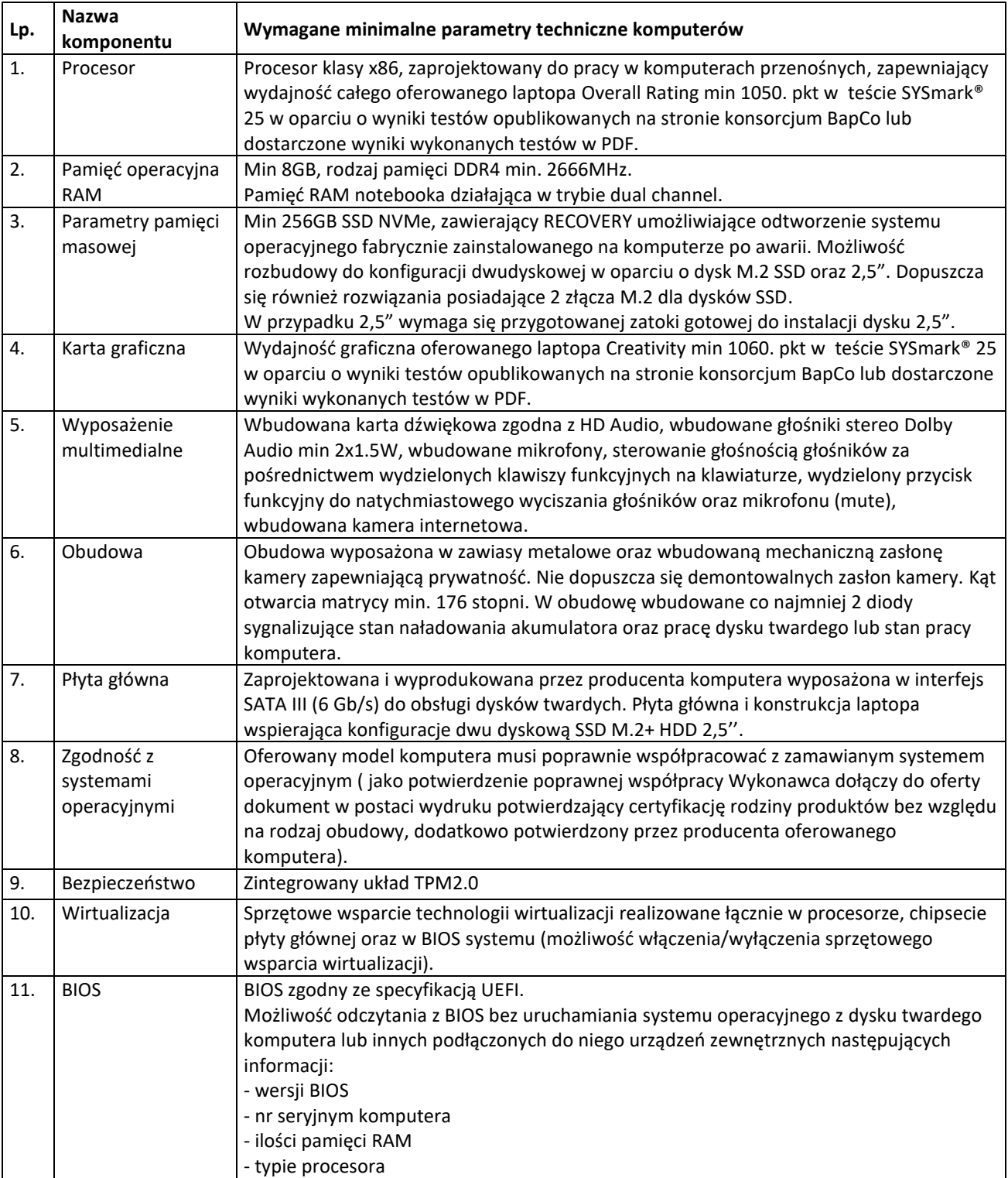

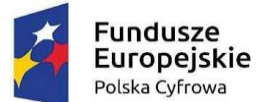

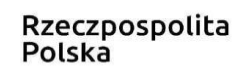

**Unia Europejska**<br>Europejski Fundusz<br>Rozwoju Regionalnego

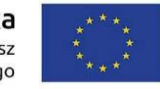

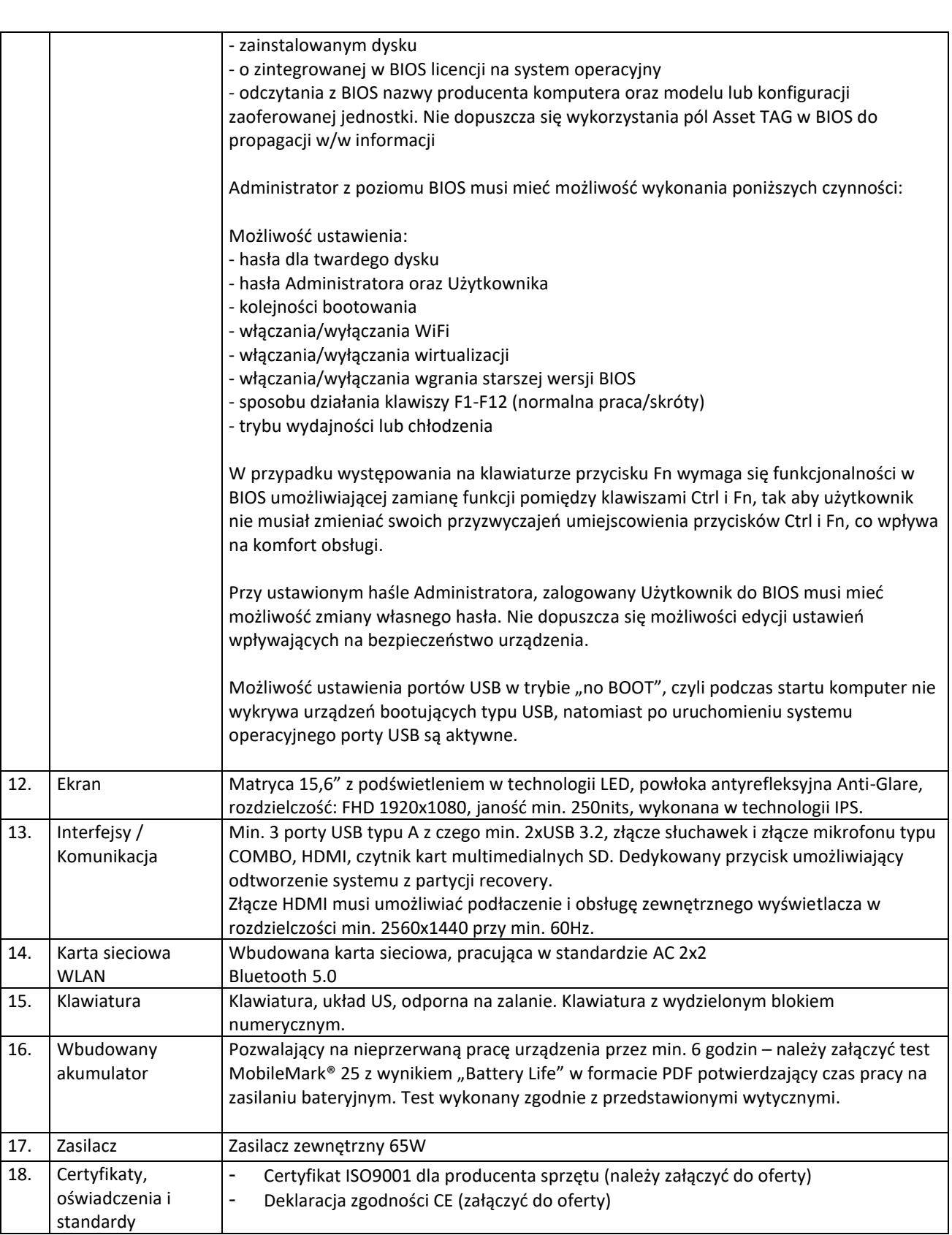

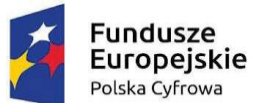

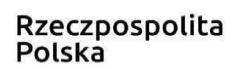

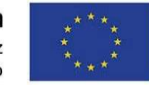

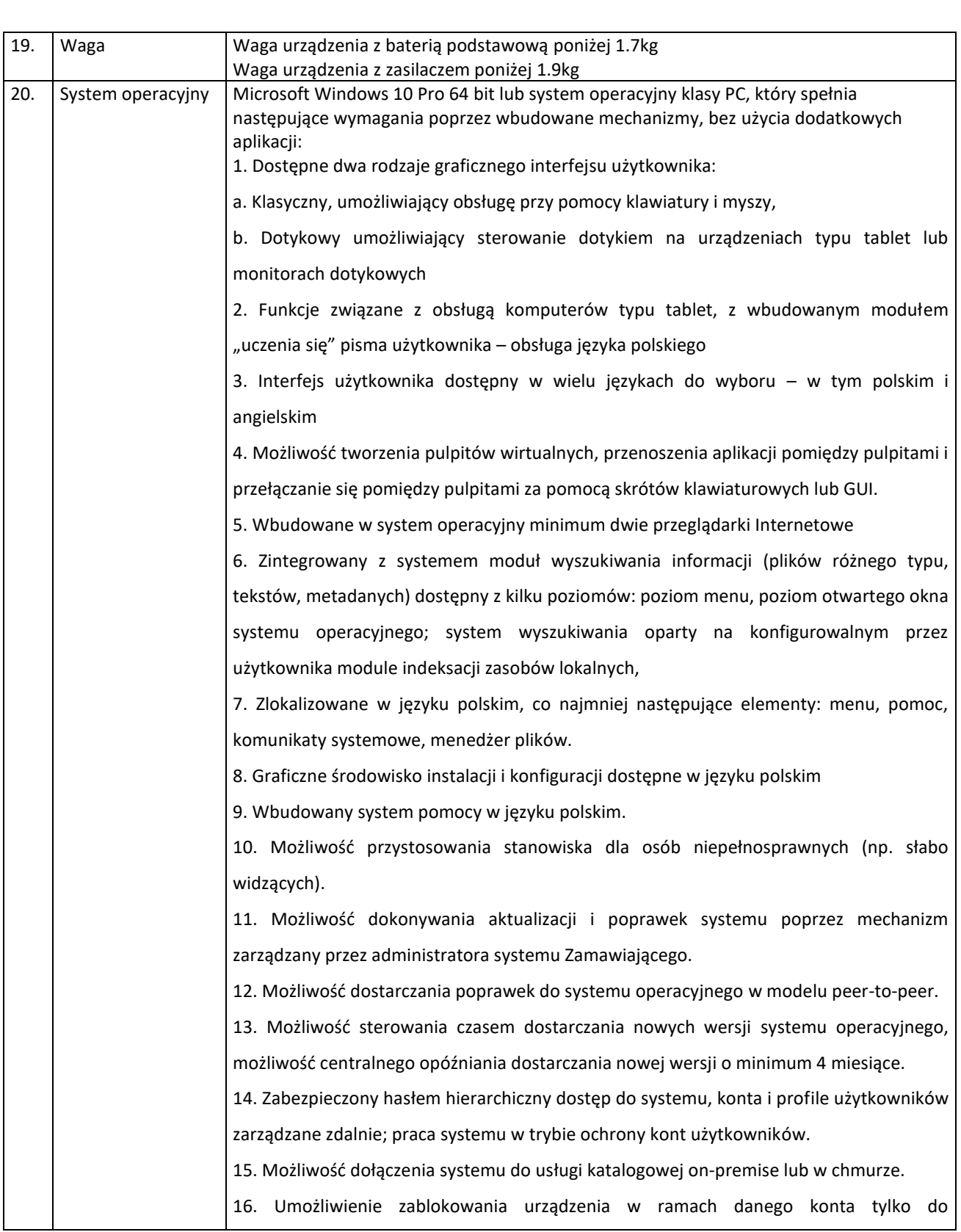

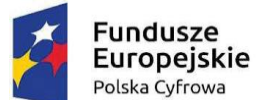

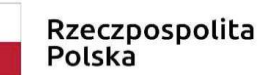

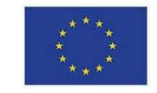

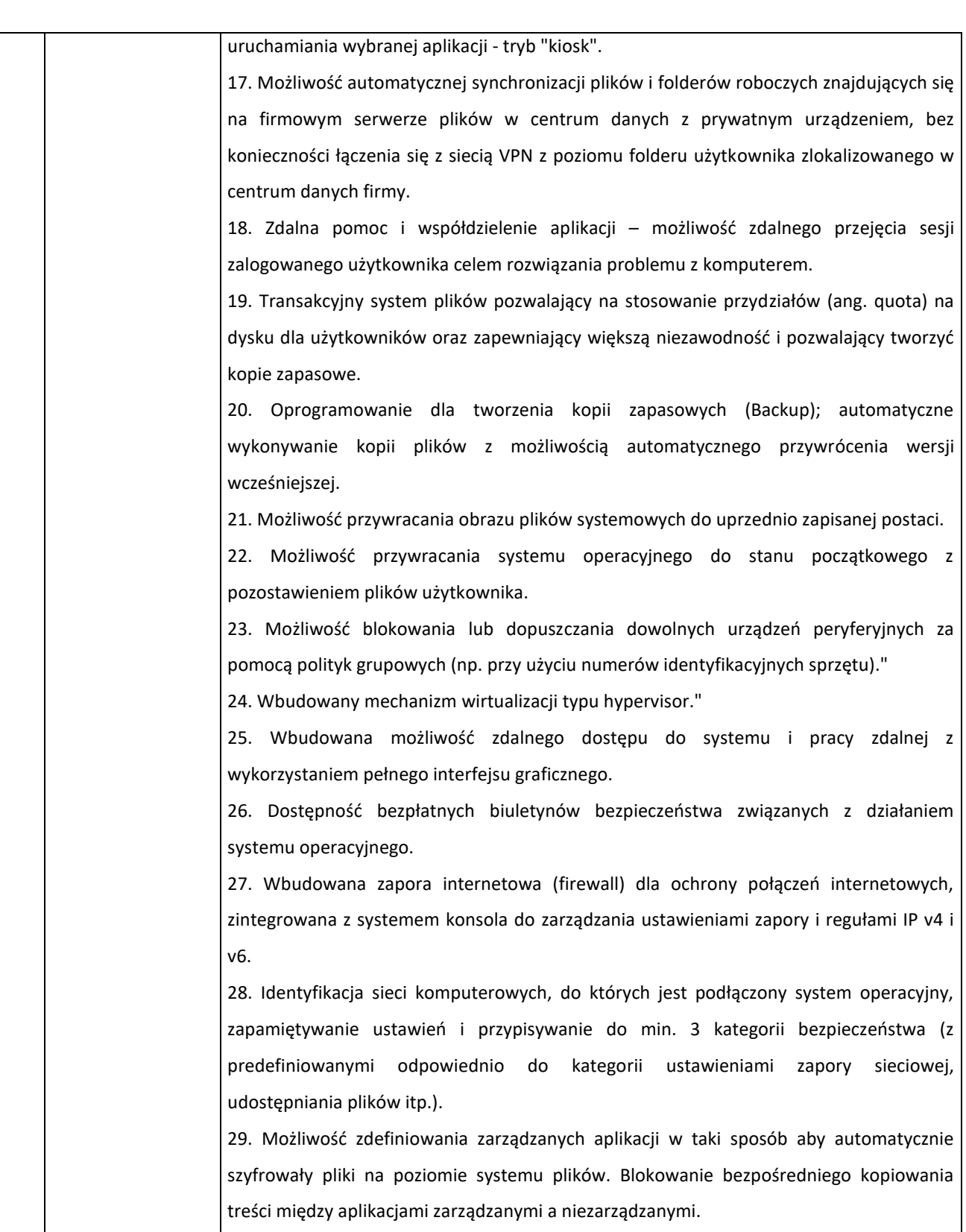

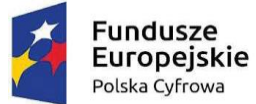

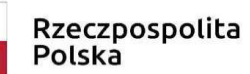

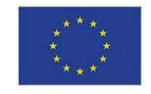

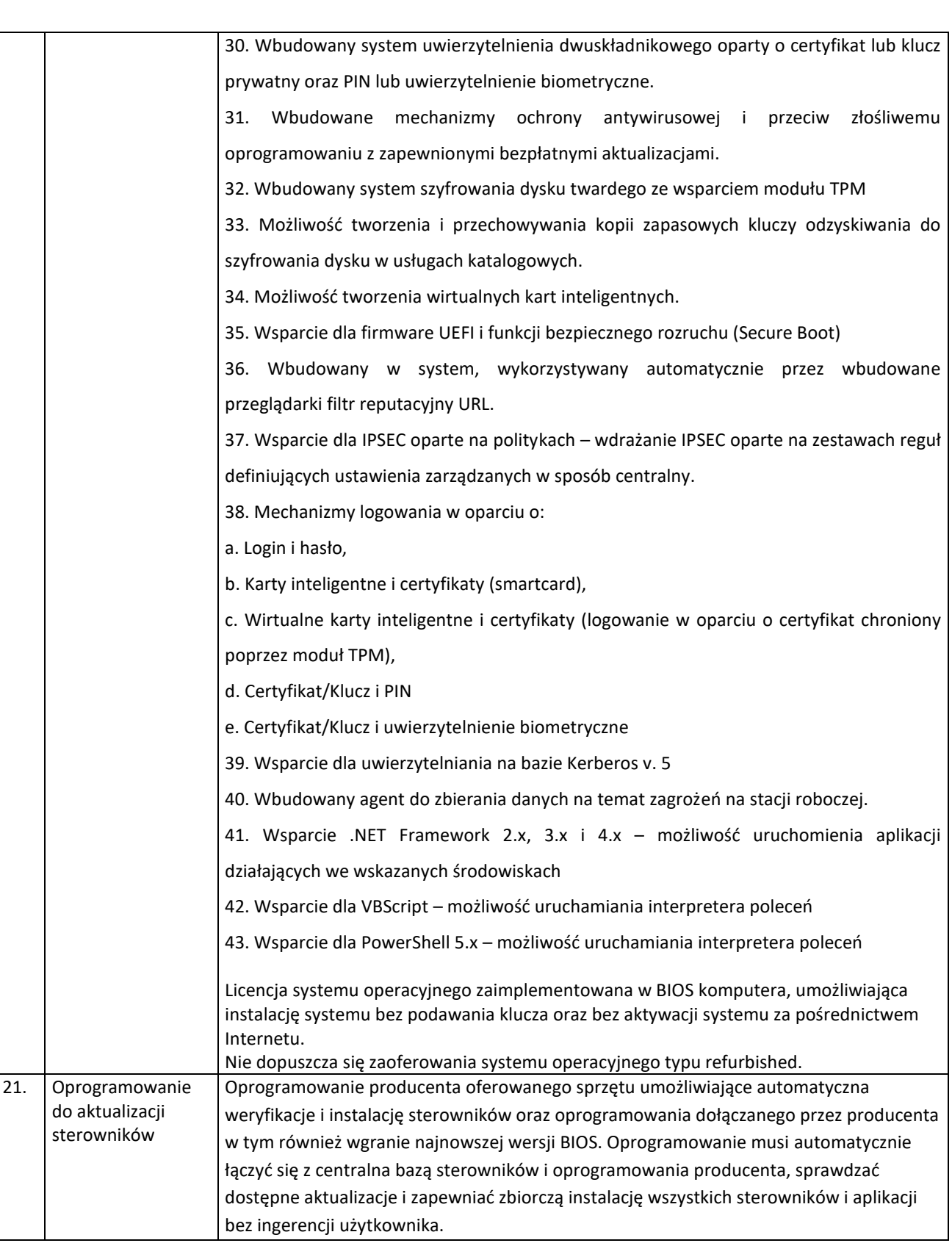

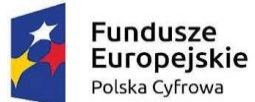

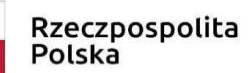

**Unia Europejska**<br>Europejski Fundusz<br>Rozwoju Regionalnego

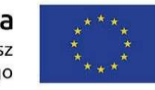

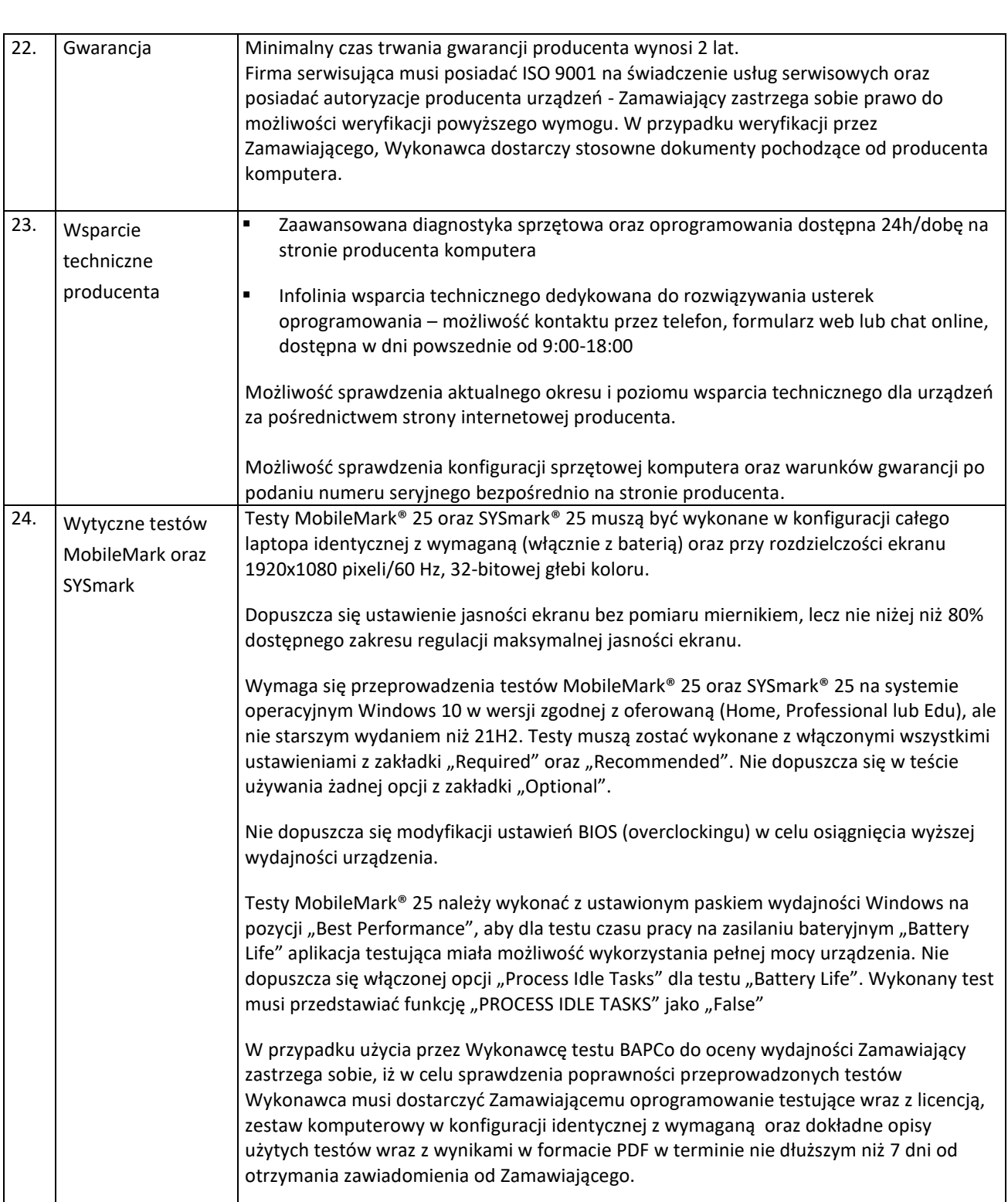

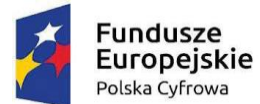

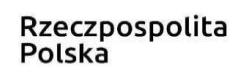

Unia Europeiska Europejski Fundusz Rozwoju Regionalnego

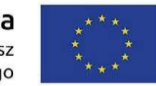

- 1. W ofercie należy podać nazwę producenta, typ, model, oraz numer katalogowy (numer konfiguracji lub part numer) oferowanego sprzętu umożliwiający jednoznaczną identyfikację oferowanej konfiguracji. Jeśli na stronie internetowej producenta nie jest dostępna pełna oferta modeli sprzętu wraz z jego konfiguracją, do oferty należy dołączyć katalog producenta zaoferowanego produktu umożliwiający weryfikację oferty pod kątem zgodności z wymaganiami Zamawiającego.
- 2. Nie dopuszcza się zaoferowania komputera refurbished.
- 3. Nie dopuszcza się modyfikacji na drodze Producent-Zamawiający.
- 4. Zamawiający zastrzega sobie prawo do sprawdzenia reżimu gwarancyjnego producenta oraz dostarczonej konfiguracji na dedykowanej stronie internetowej producenta sprzętu.